## **Explore DESMOS**

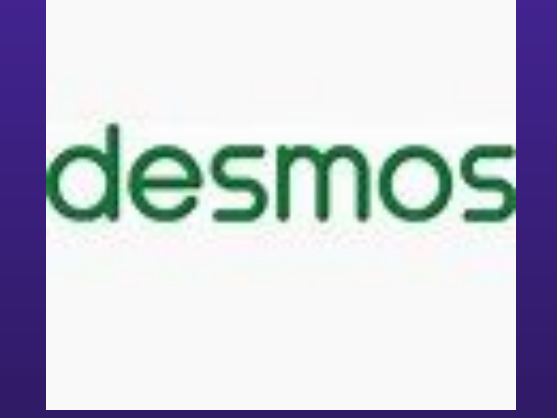

**Dr. Jyoti Saini Academic Consultant (Science) CIET, NCERT**

### **Desmos** ● ग्राͩफं ग कै लकु लेटर **(Graphing calculator)**

- वैज्ञानिक कैलकुलेटर (Scientific calculator)
- चार फ़ंक्शन कैलकुलेटर (Four function calculator)
- मैट्रिक्स कैलकुलेटर (Matrix calculator)
- रेखागͨणत (Geometry)

Code

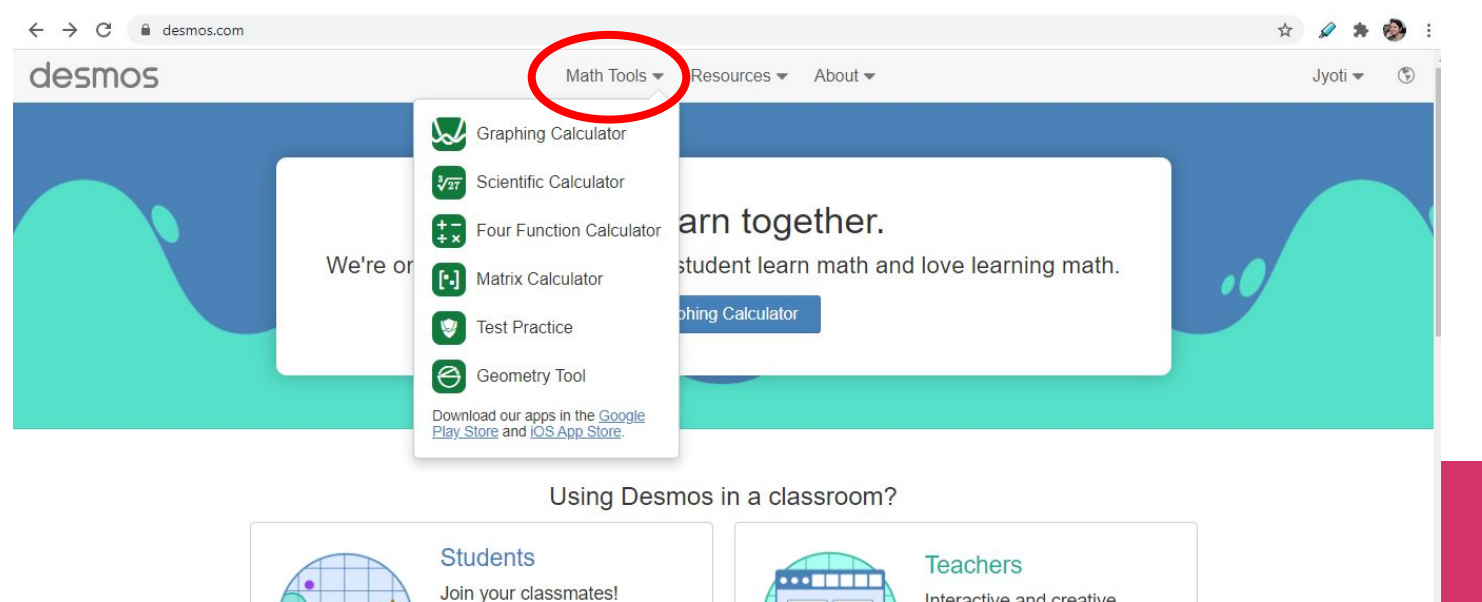

Interactive and creative activities for your math class.

### **DESMOS** ग्राͩफं ग कै लकु लेटर क्या है **?**

यह एक वेब एप्लिकेशन और एक मोबाइल एप्लिकेशन के रूप में कार्यान्वित किया गया है|

यह Eli Luberoff दवारा स्थापित किया गया था और 2011 में लॉन्च किया गया था|

उपयोगकर्ता इस सूचना एवं संचार प्रौद्योगिकी (ICT) टूल के दवारा आसानी से ग्राफ़ <u>मुफ्त में बना</u> सकतेहैं, सहेज सकतेहैंऔर साझा कर सकतेहैं|

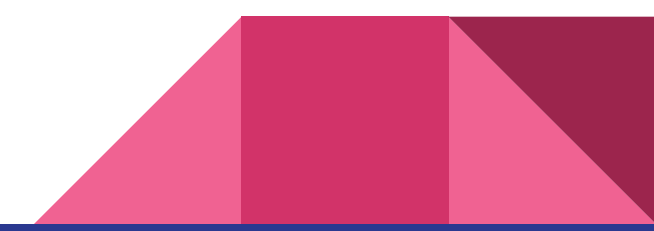

#### चरण **1:** कोई भी ब्राउज़र खोलेंऔर desmos.com पर जाएँ|

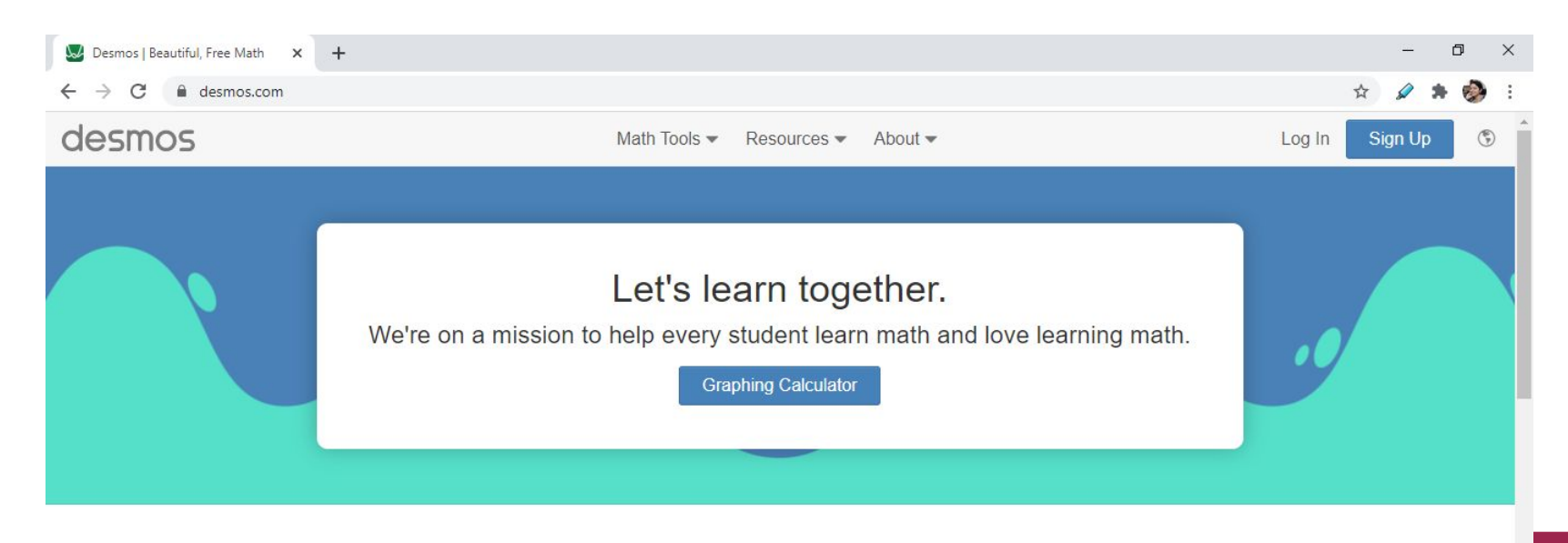

#### Using Desmos in a classroom?

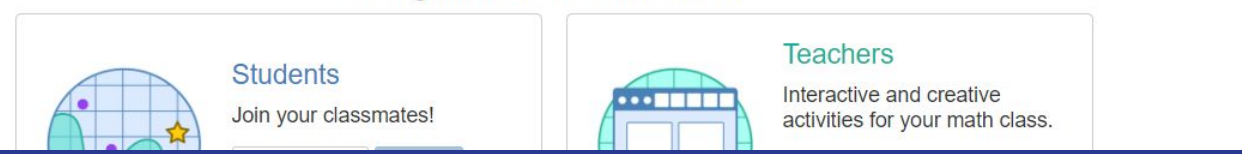

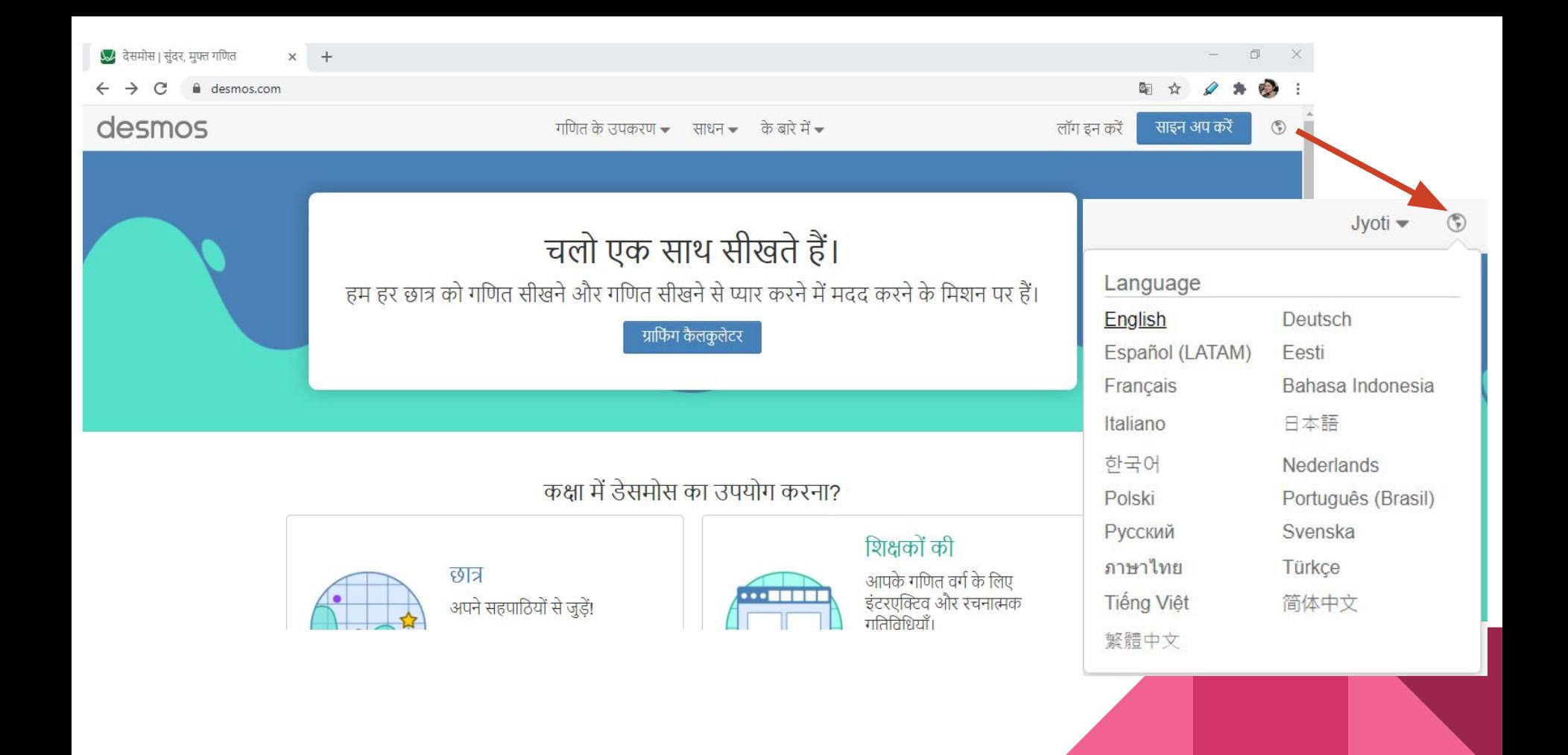

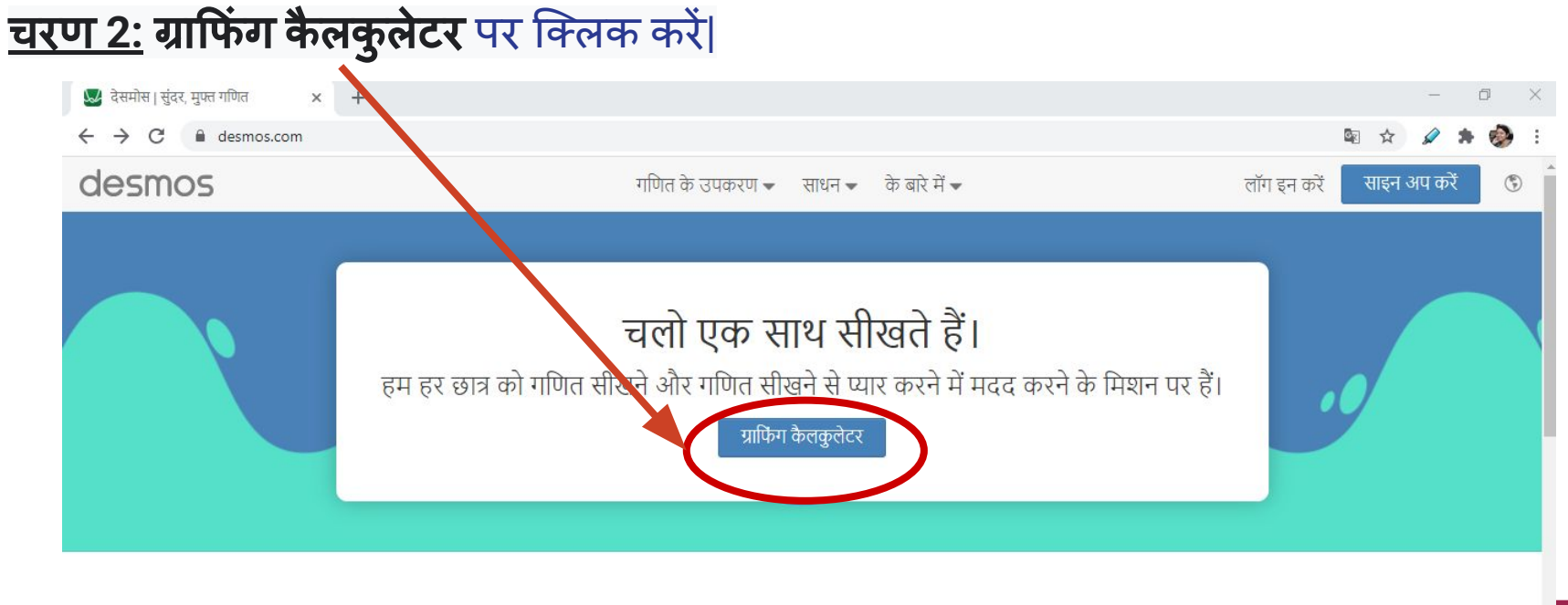

#### कक्षा में डेसमोस का उपयोग करना?

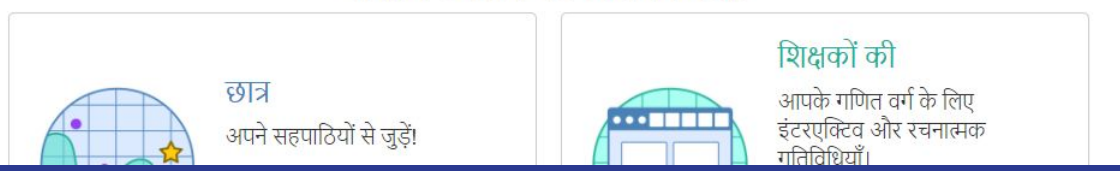

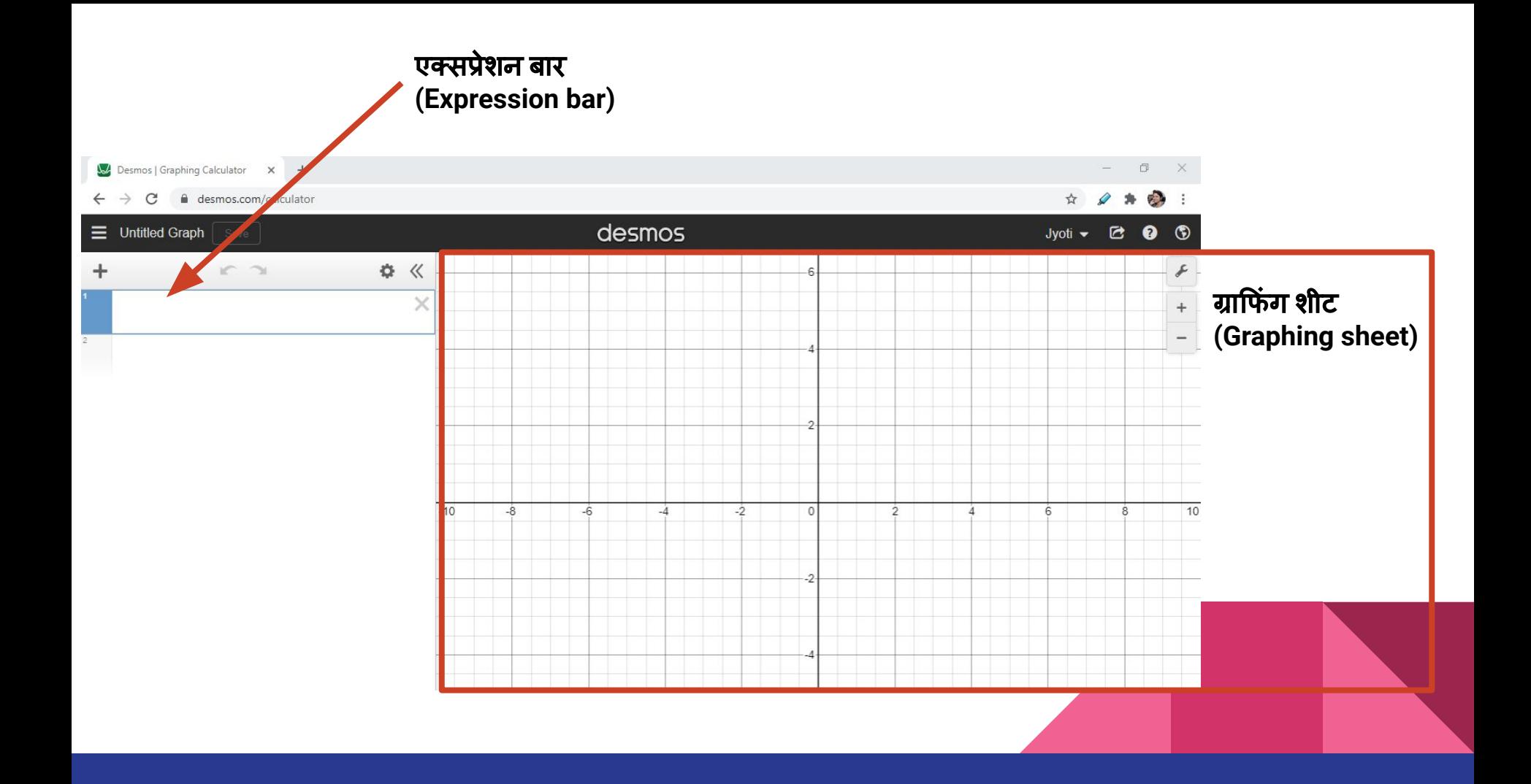

#### चरण **3:** एक्सप्रेशन बार (Expression bar) मेंसमीकरण (Equation) ͧलख कर, एक नया ग्राफ

#### बनाए|

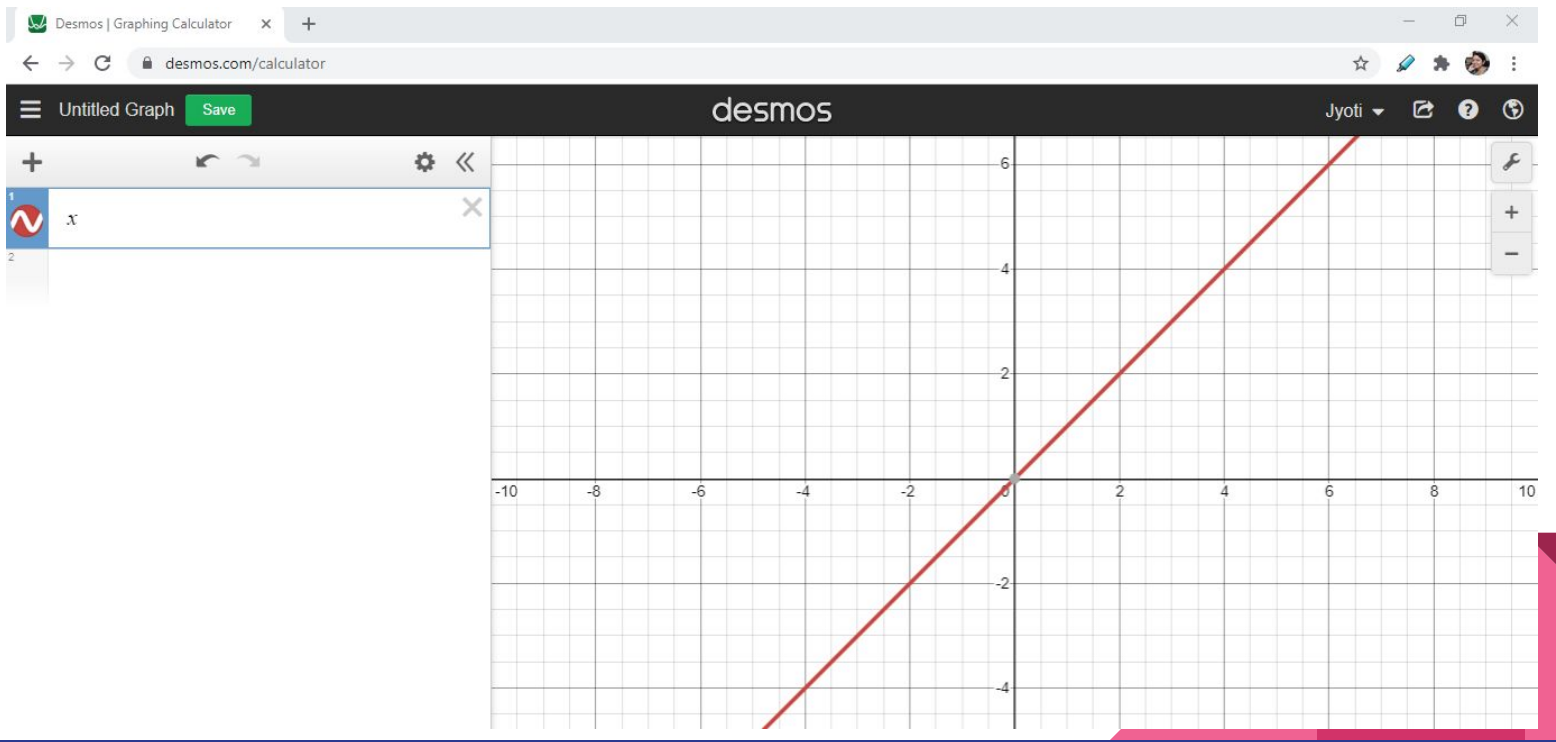

#### चरण **4:** अपनेग्राफ को नाम देंऔर सहेजें|

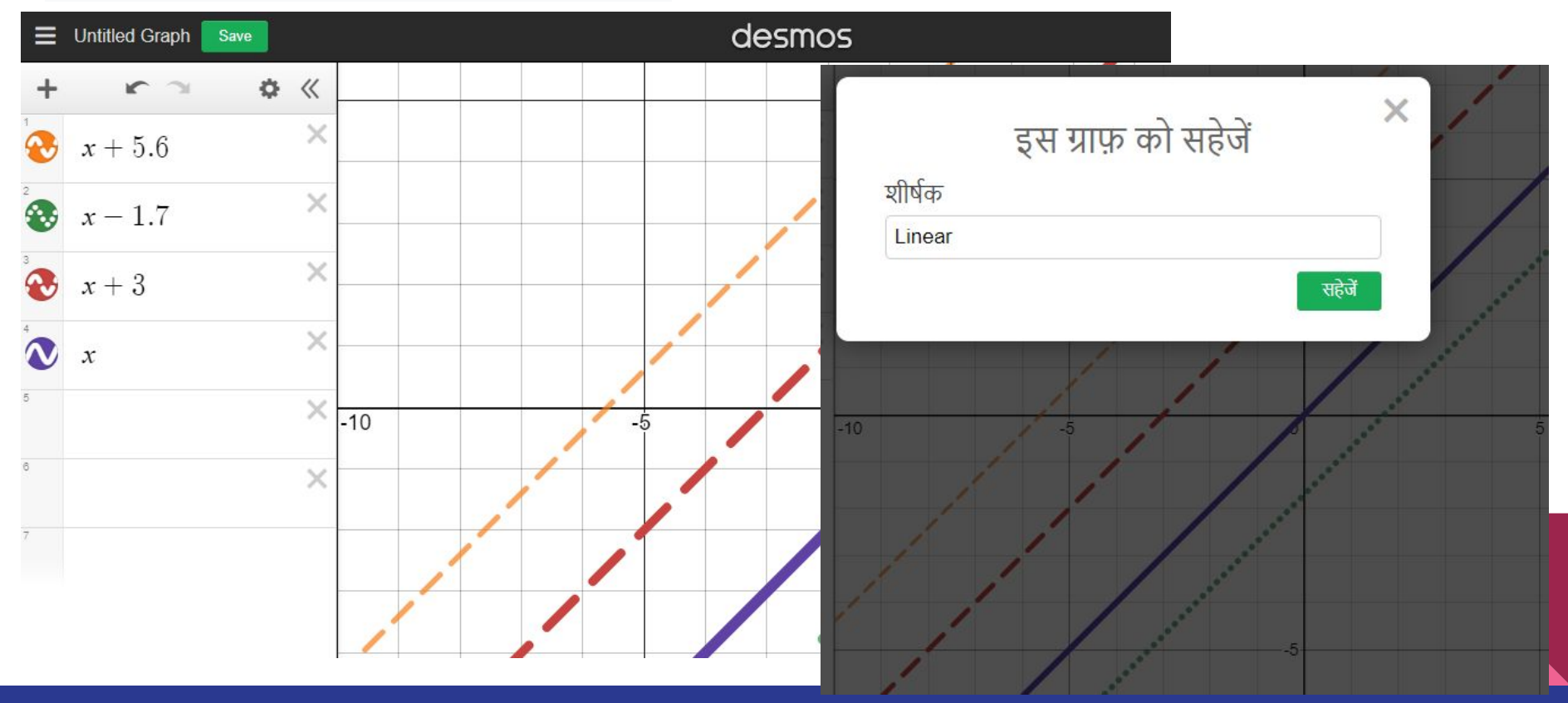

#### चरण **5:** अपनेकाम को (ग्राफ) को साझा करें - स्थायी ͧल ंक (Permalink) के द्वारा

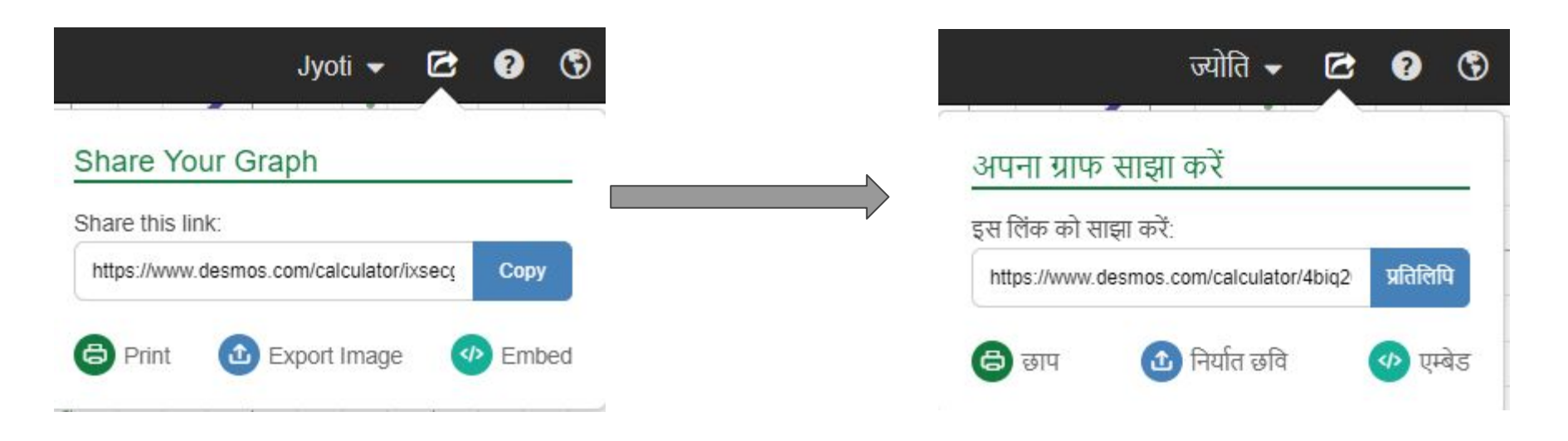

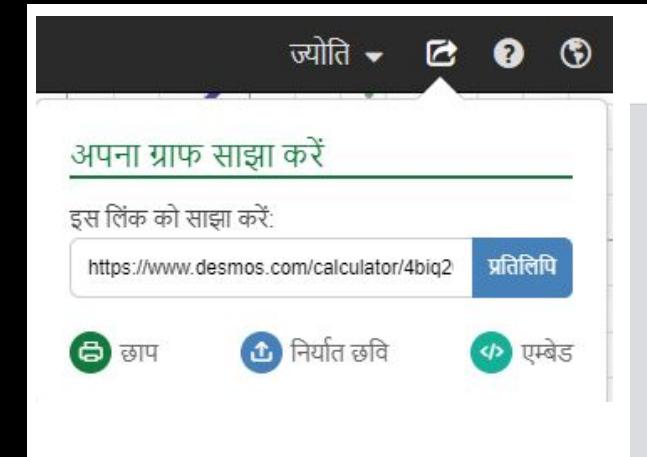

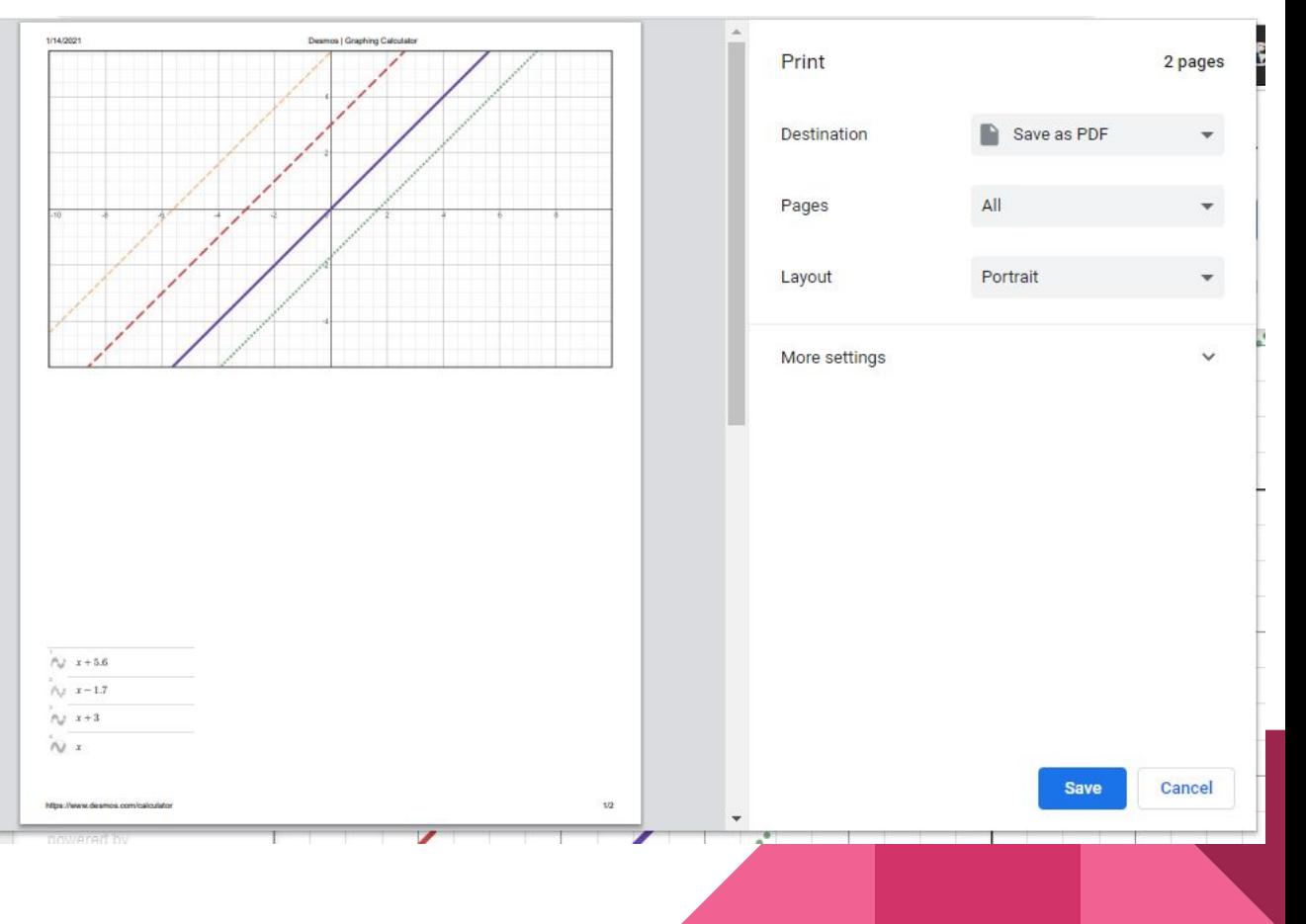

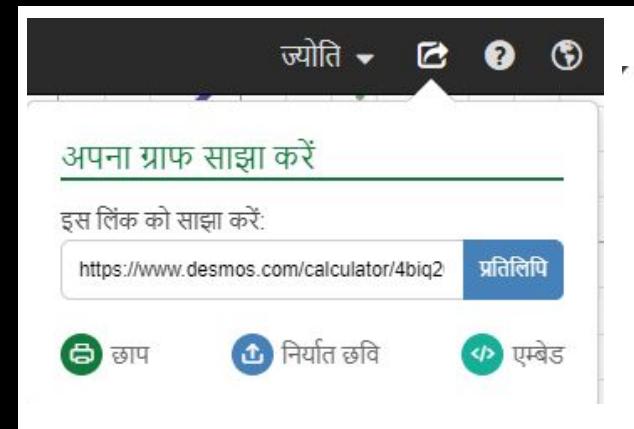

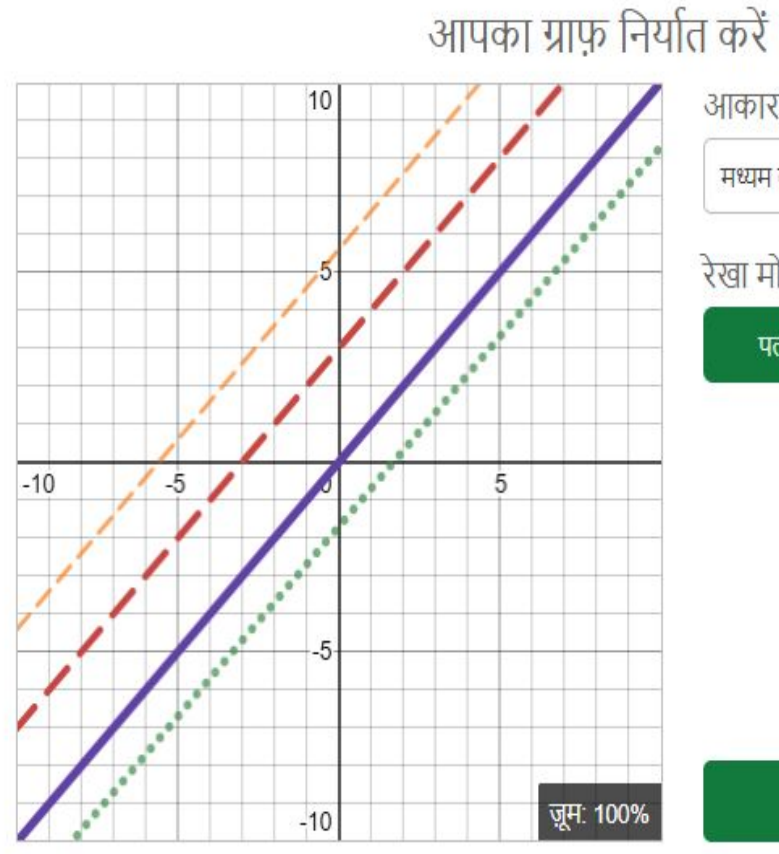

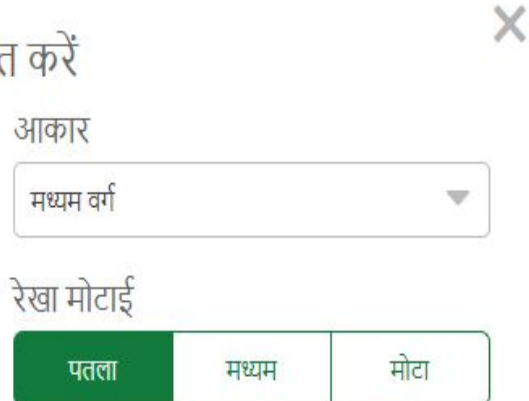

#### கு पीएनजी डाउनलोड करें

▼

 $\mathcal{L}_{\mathcal{A}}$ 

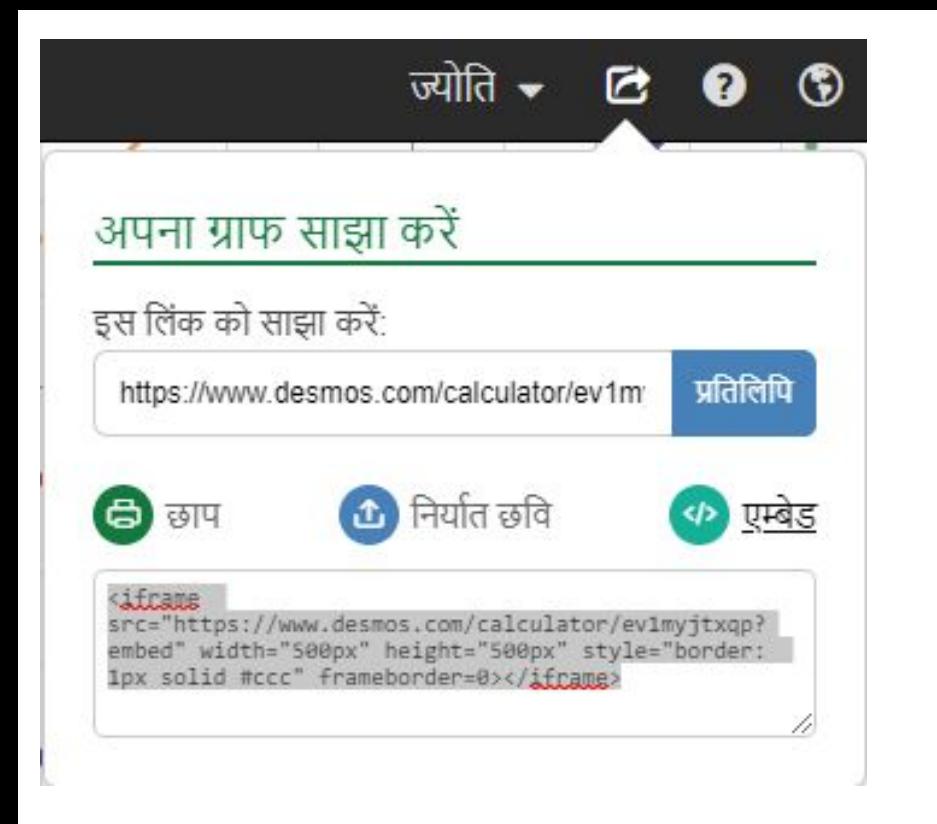

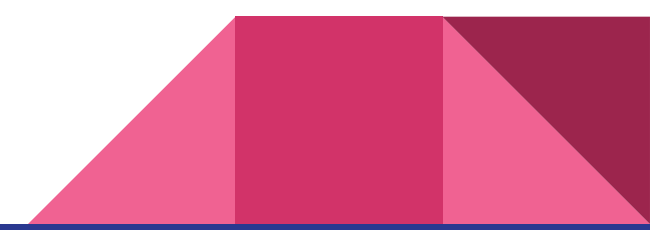

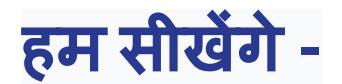

### **1.** एक ही शीट पर एकाͬधक ग्राफ के बीच अंतर कै सेकरेंगे**?**

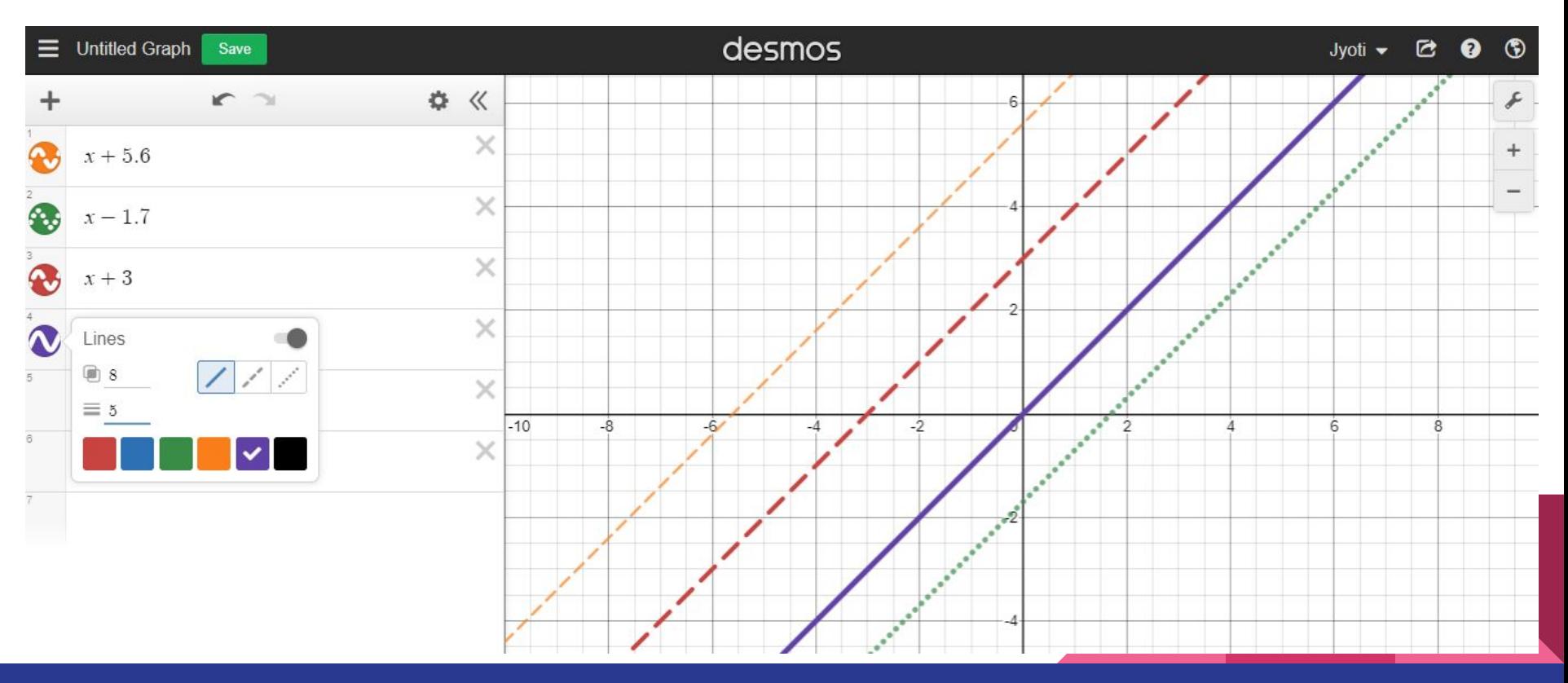

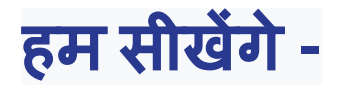

### **2.** ग्राफ को गǓतशील **(dynamic)** कै सेबनाएँ**?**

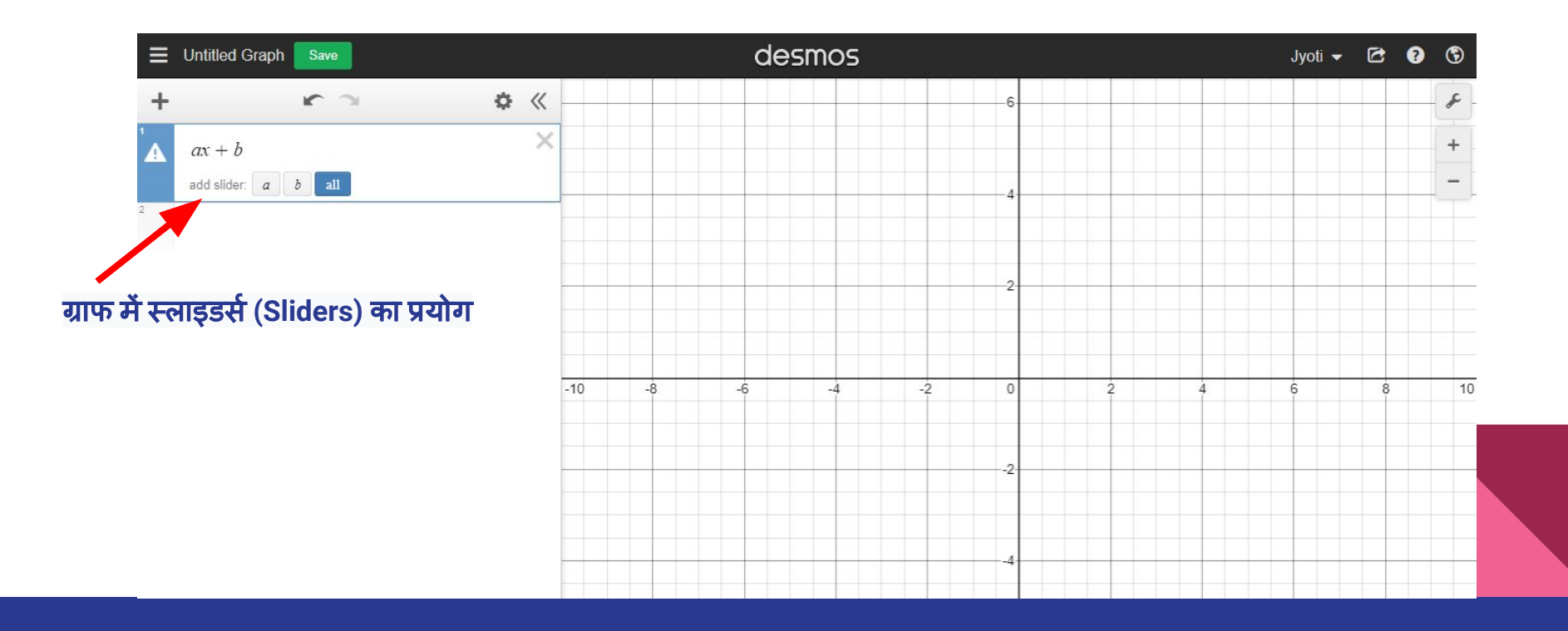

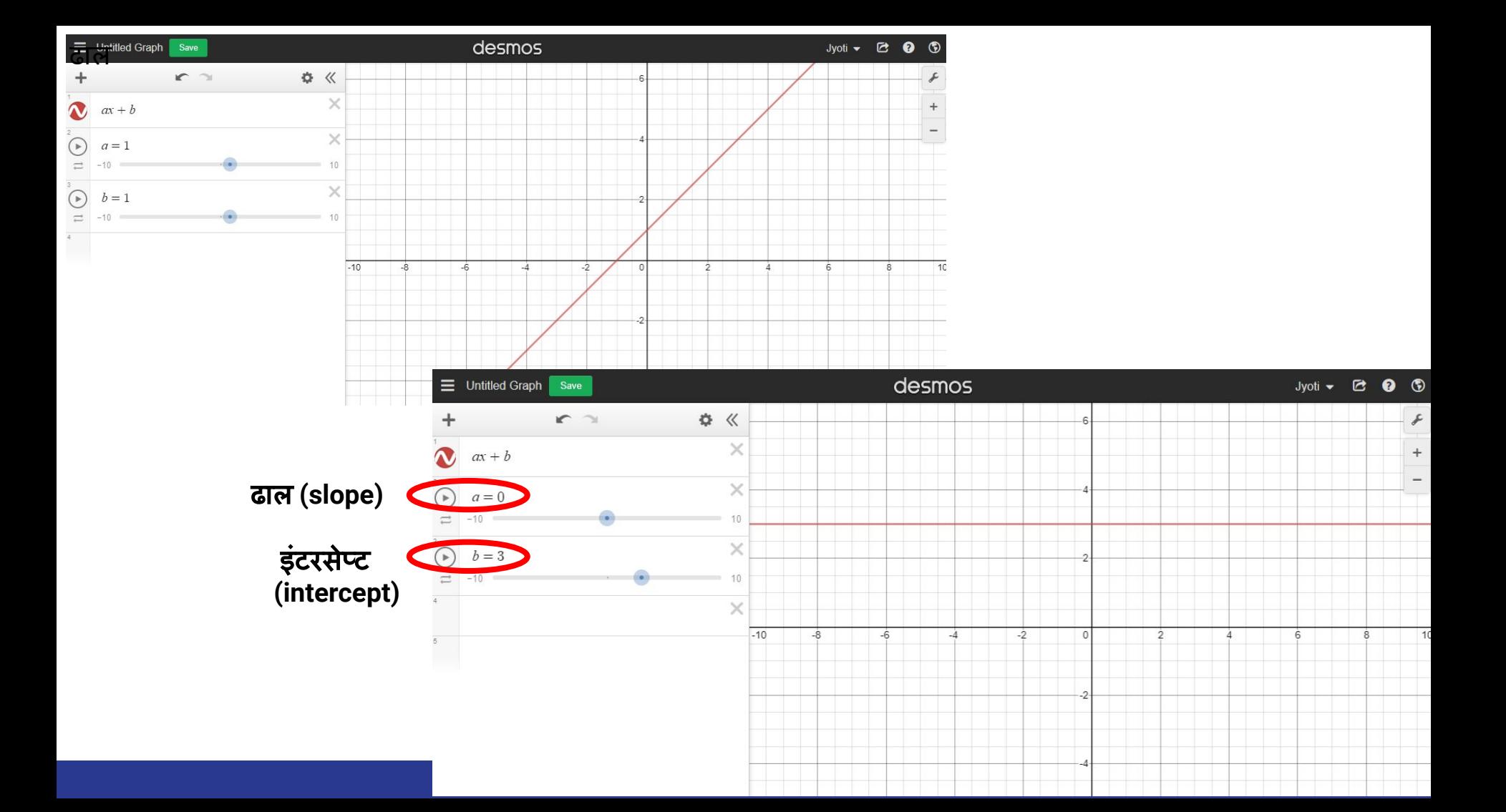

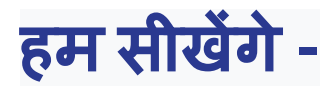

### **3.** डेरीवेǑटव **(derivative)** ग्राफ कै सेबनाएँ**?**

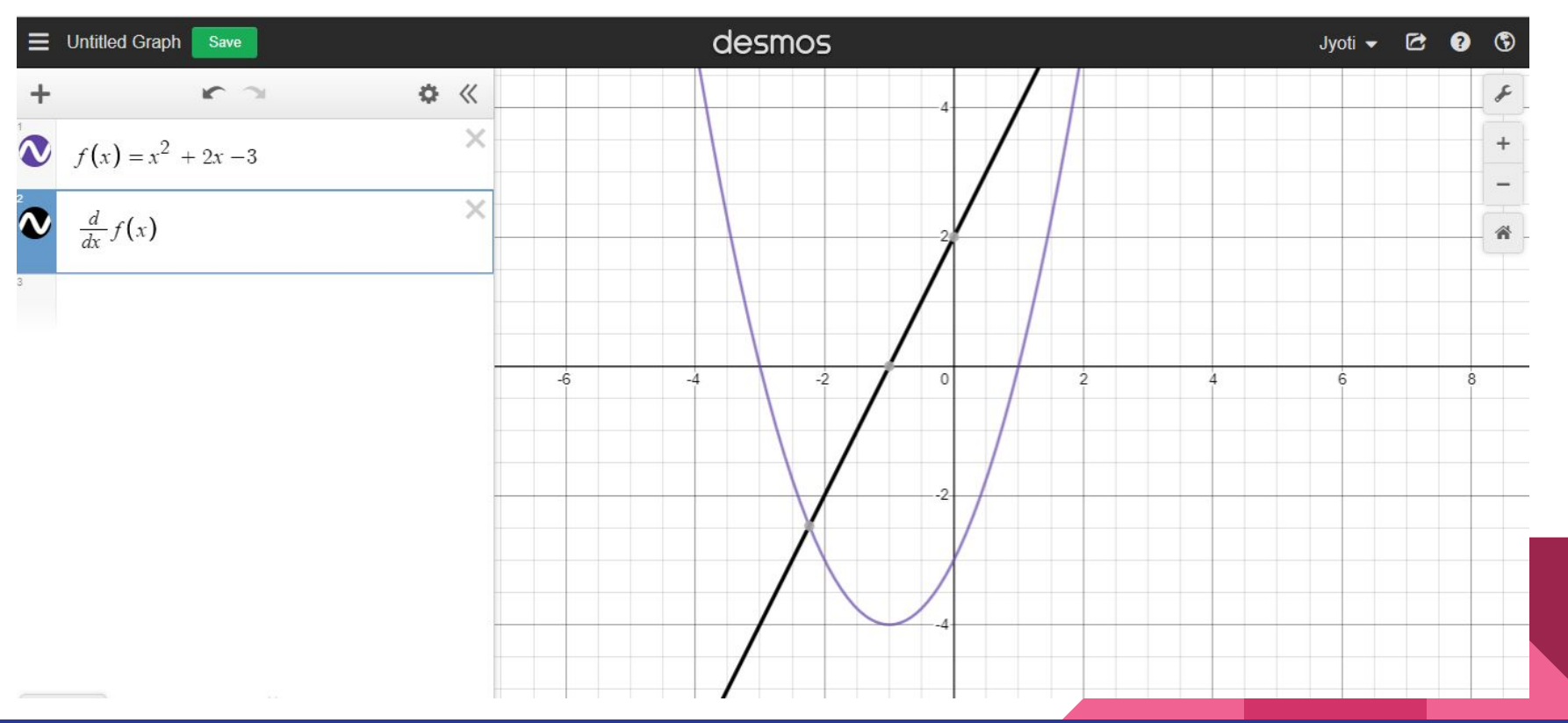

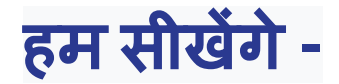

#### **4.** काटर्टेͧशयन **(cartesian)** और पोलर ͬग्रड **(polar grid)** के बीच चयन कै सेकरें**?**

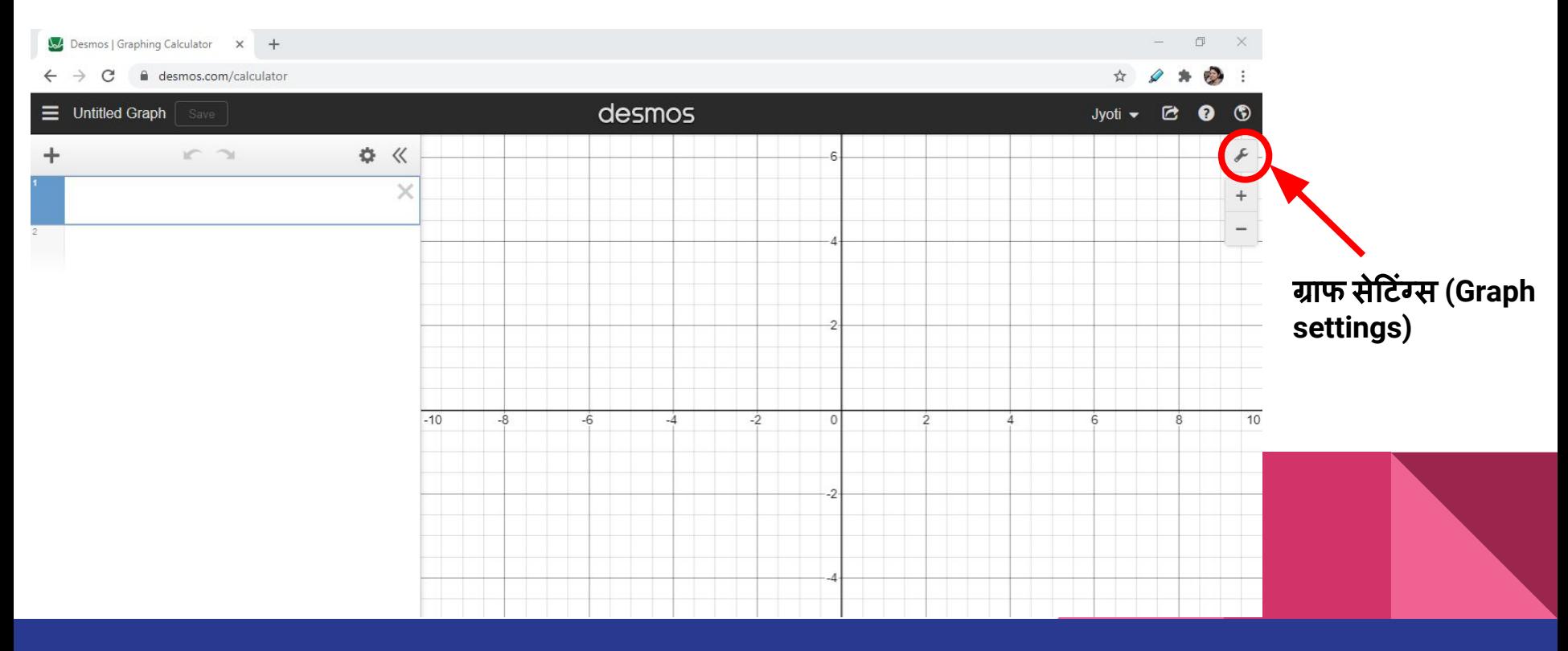

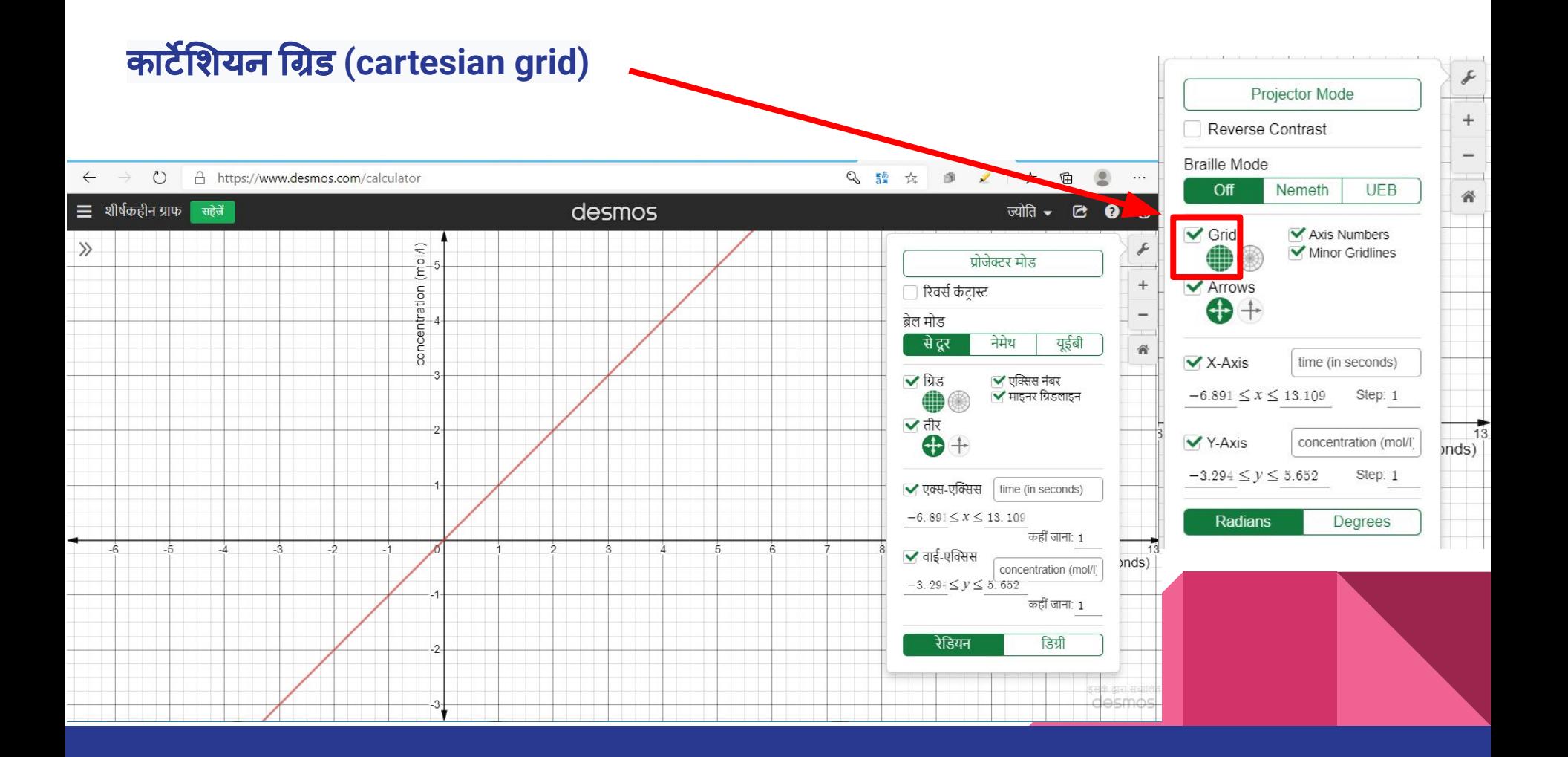

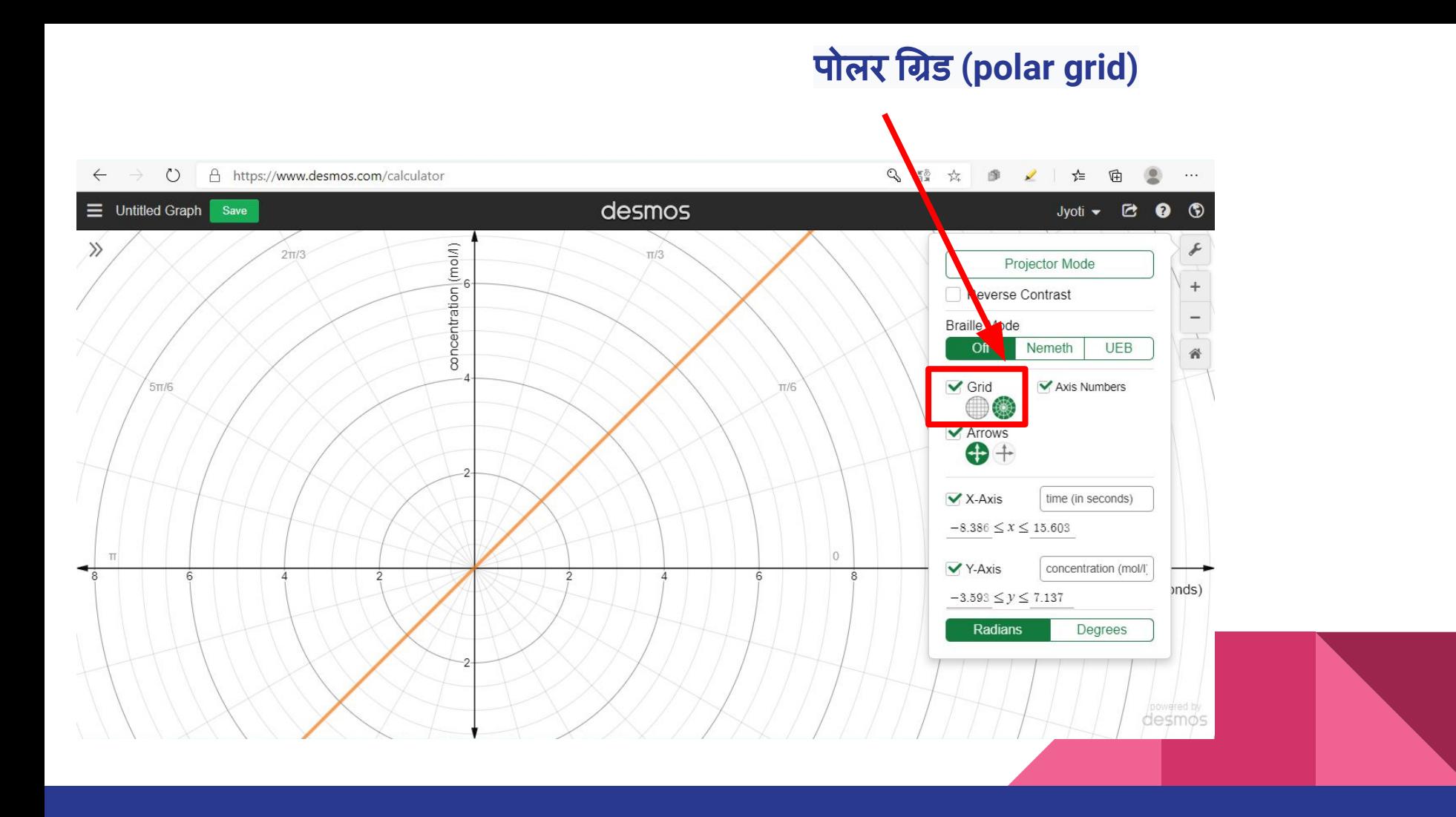

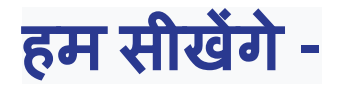

#### **5.** रेͫडयन **(radian)** और ͫडग्री **(degree)** के बीच चयन कै सेकरें**?**

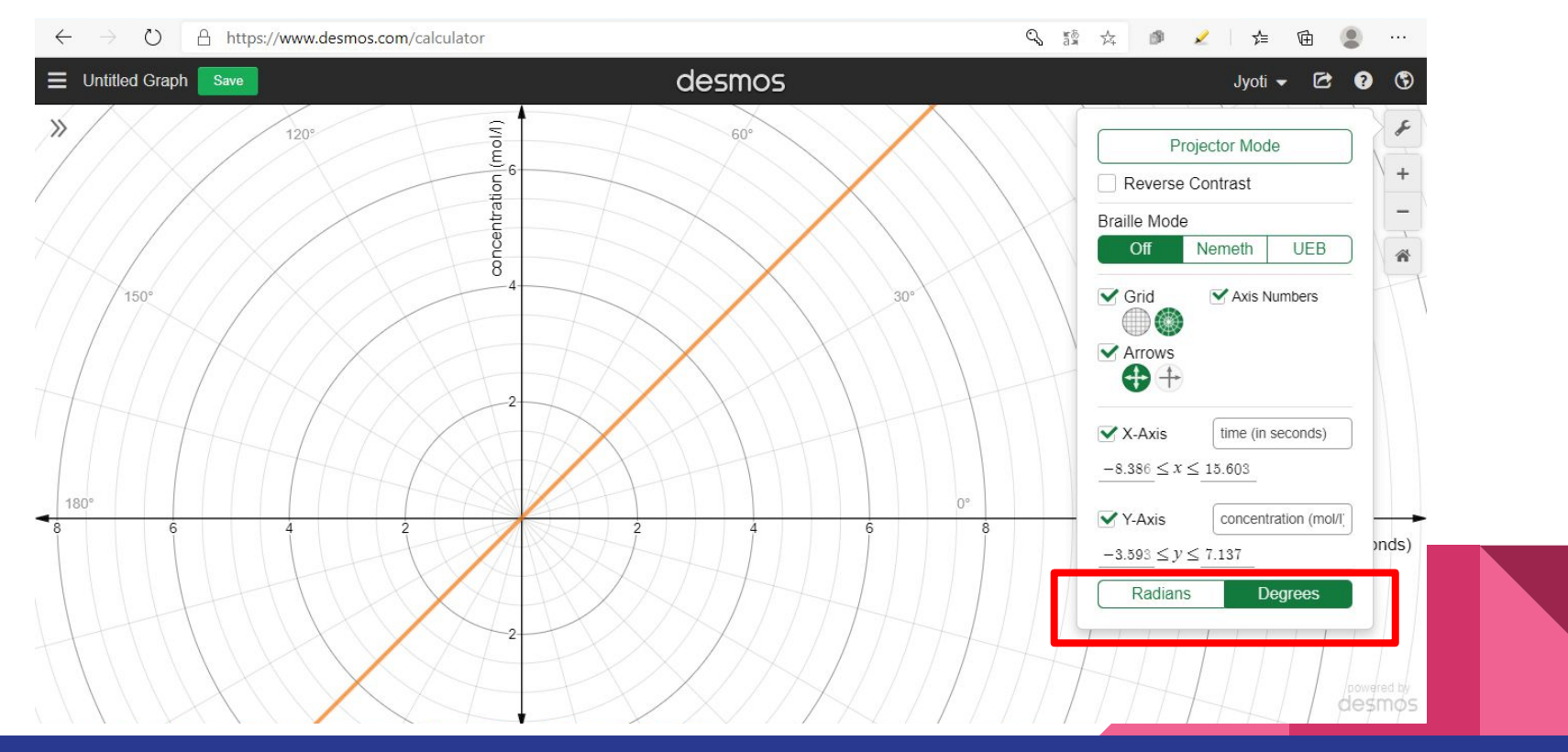

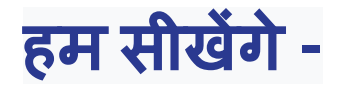

### **6.** प्रोजेक्टर मोड **(projector mode)** पर िस्वच कै सेकरें**?**

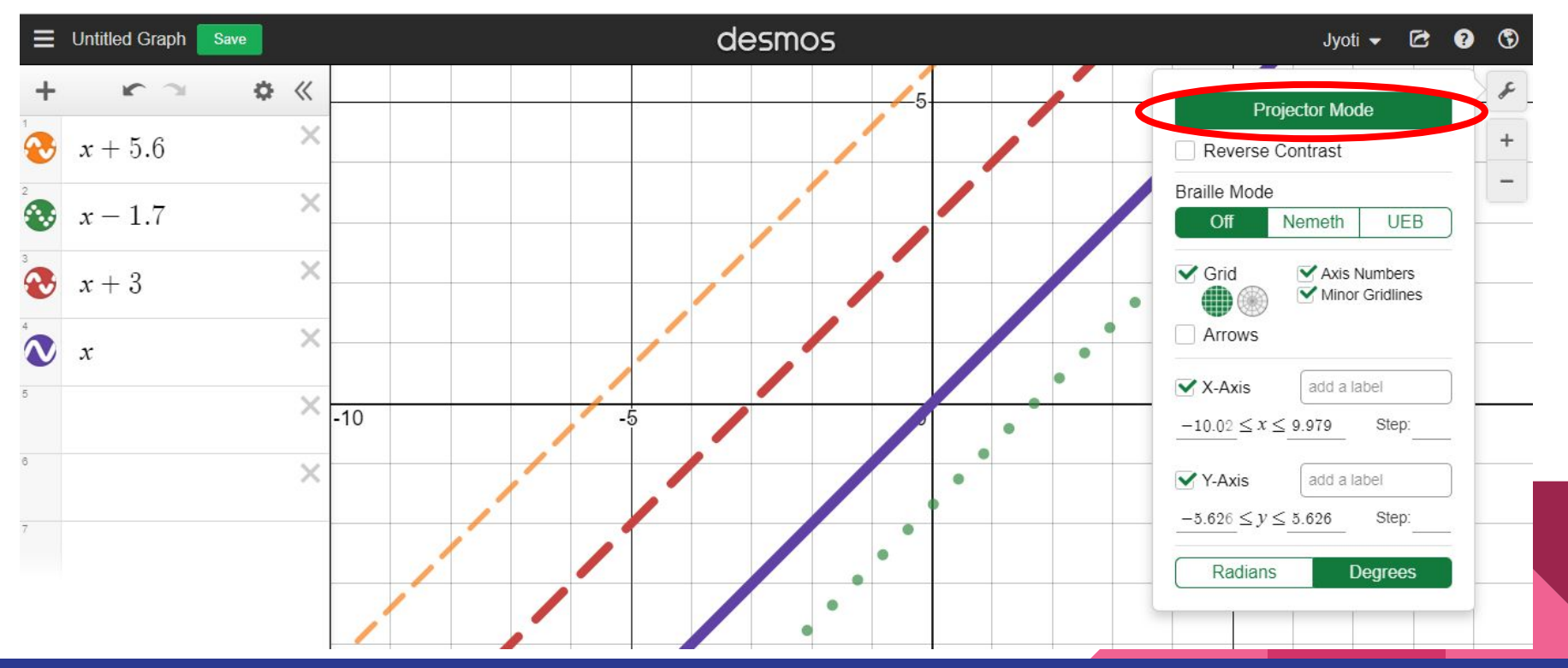

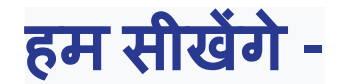

### **7.** एक ताͧलका **(table)** सेग्राफ कै सेबनाएँ**?**

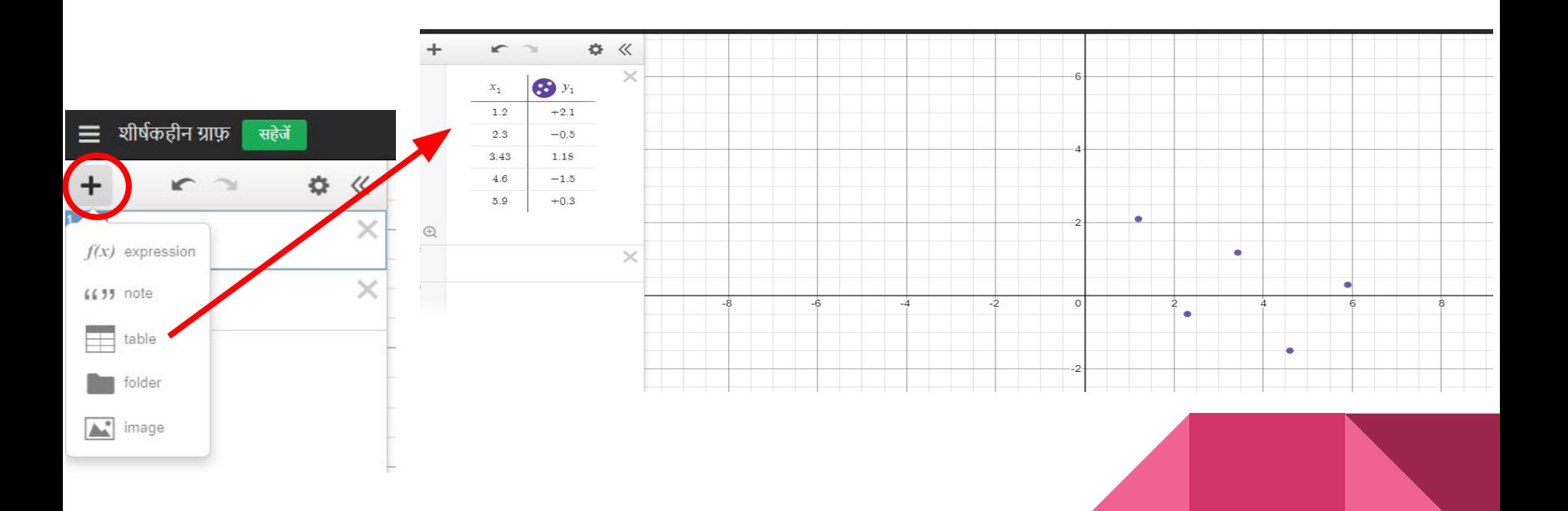

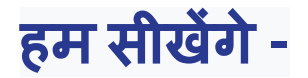

### **8.** ग्राफ सेताͧलका **(table)** कै सेबनाएँ**?**

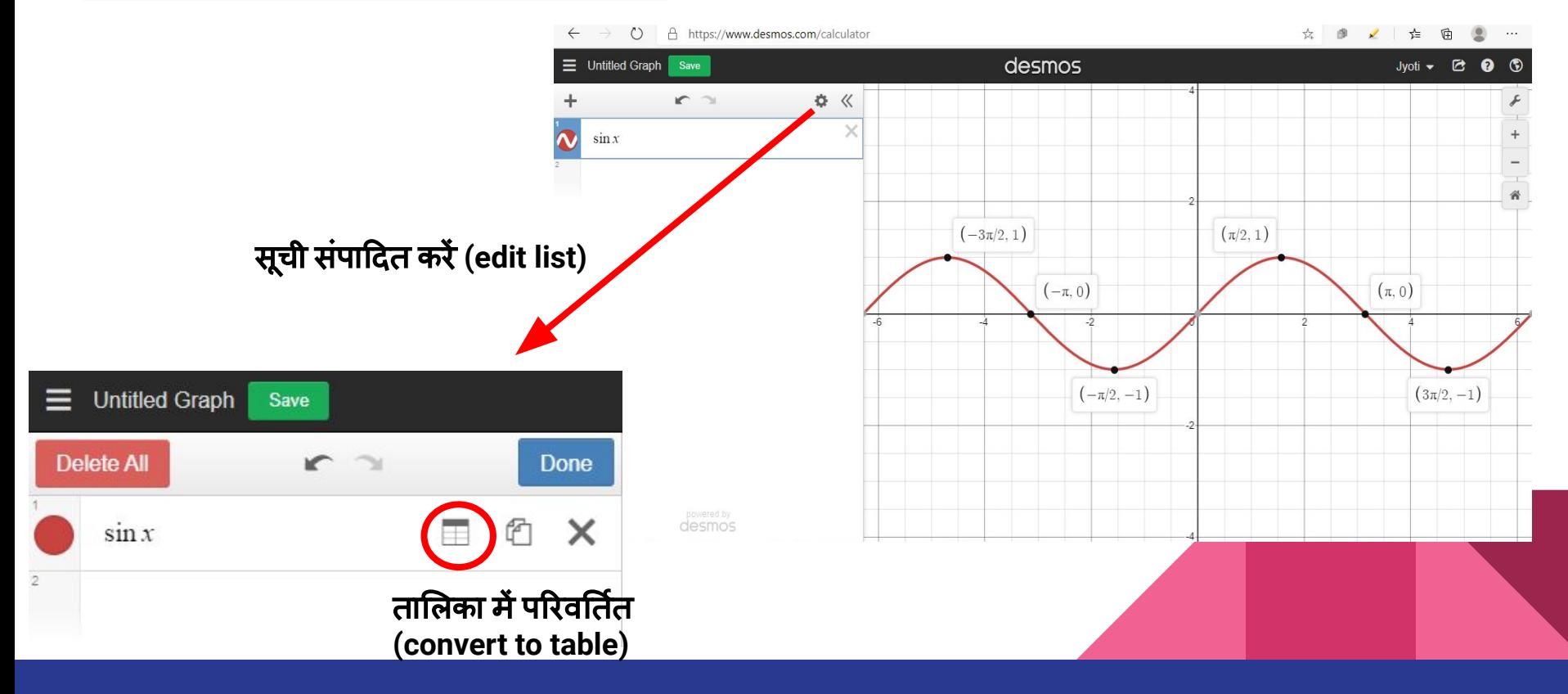

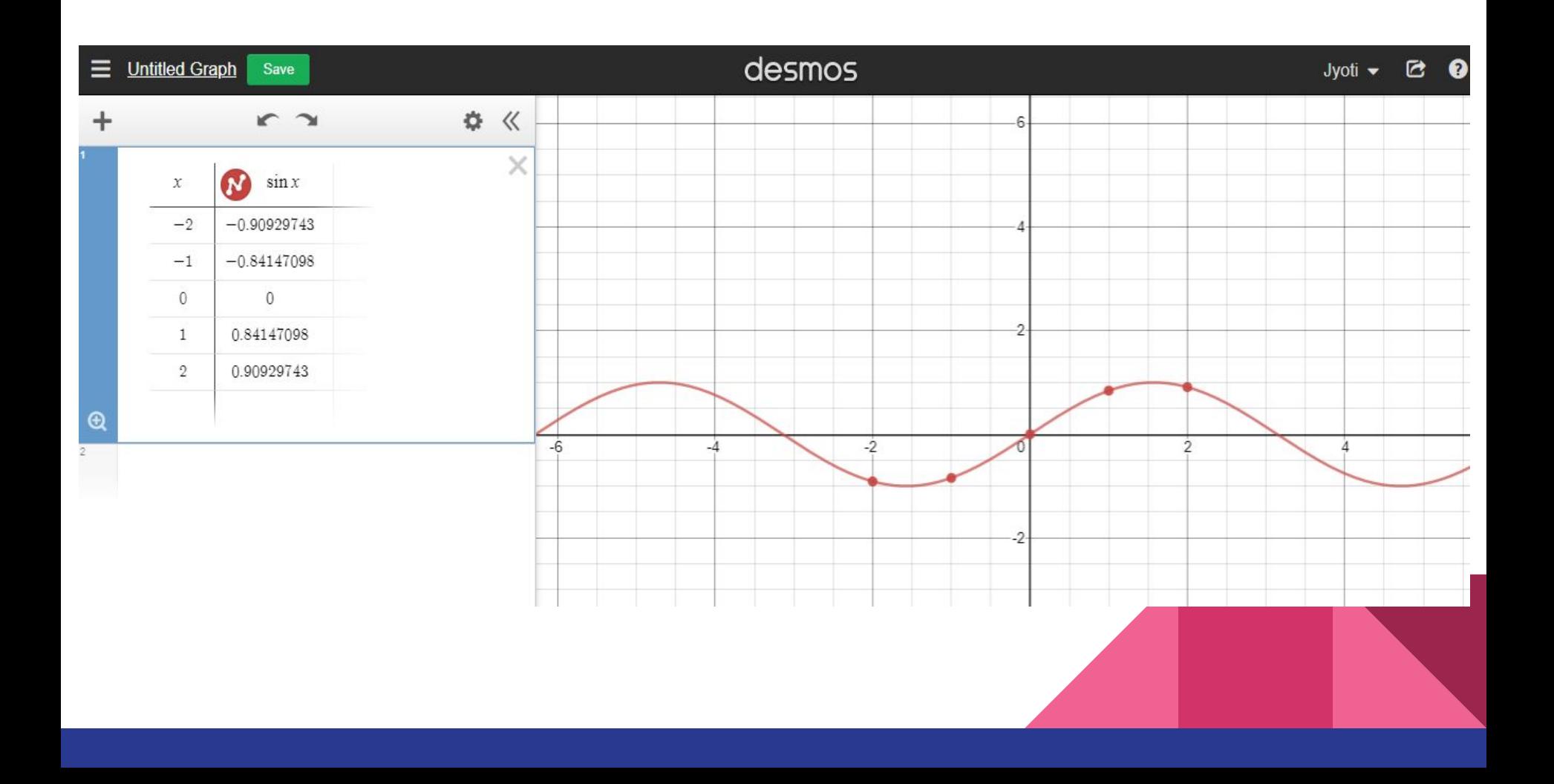

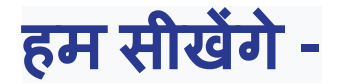

#### **9.** तस्वीर **(image)** कै सेडालें**?**

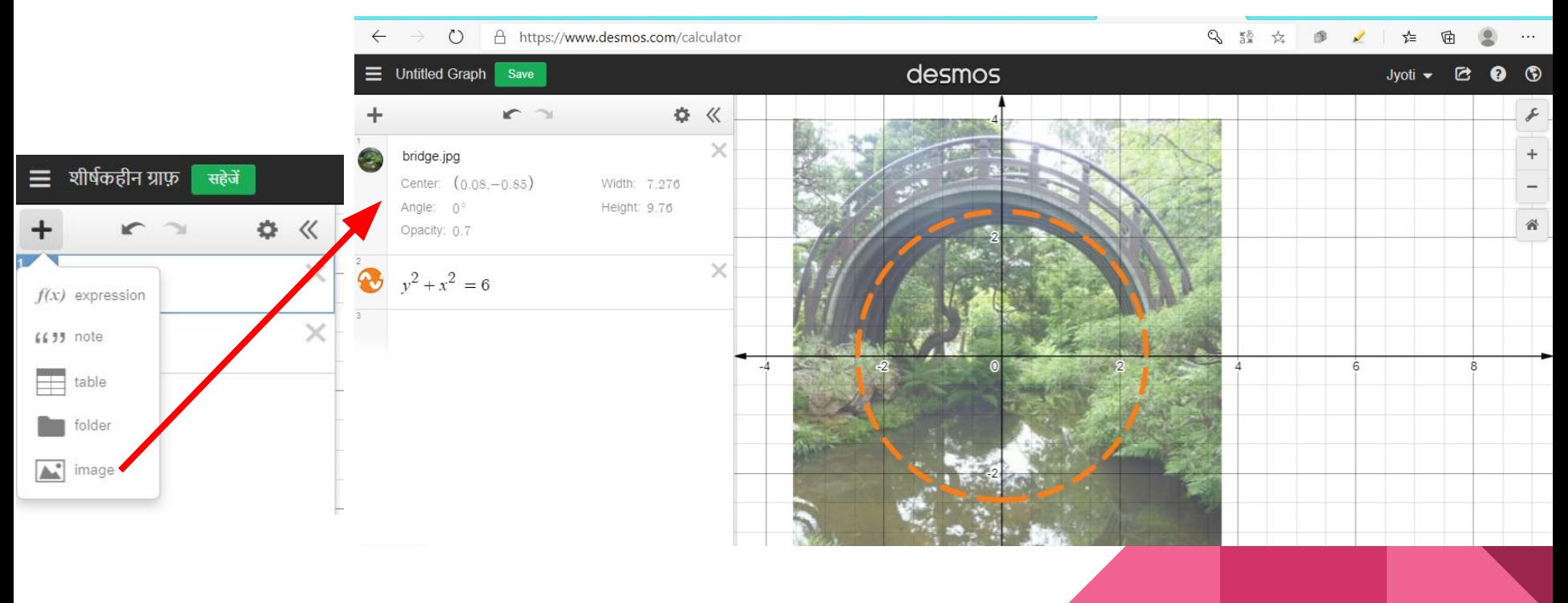

### कै सेछात्रों और ͧशक्षकों को **Desmos** द्वारा मदद ͧमलेगी**?**

### • Desmos 36 अलग-अलग उदाहरण ग्राफ़ के साथ पूर्व-क्रमादेशित है|

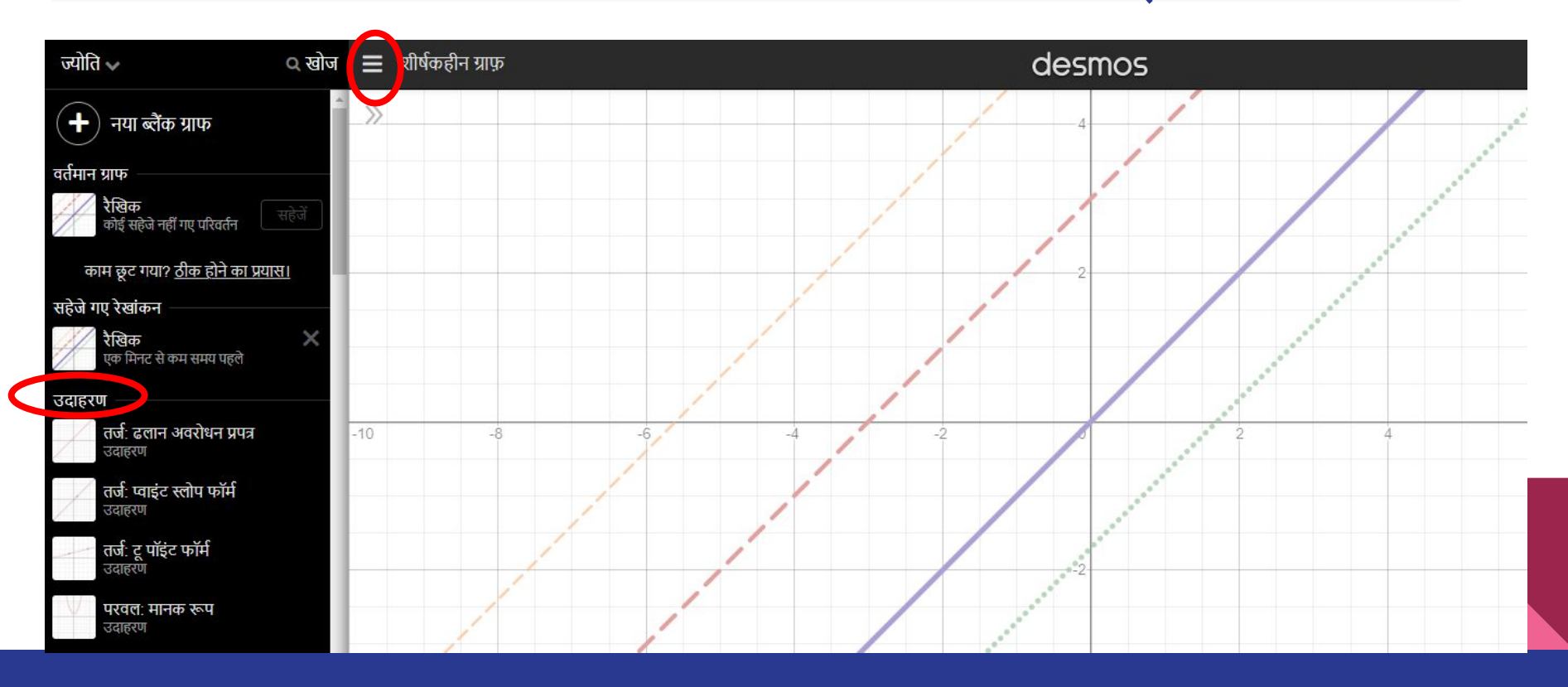

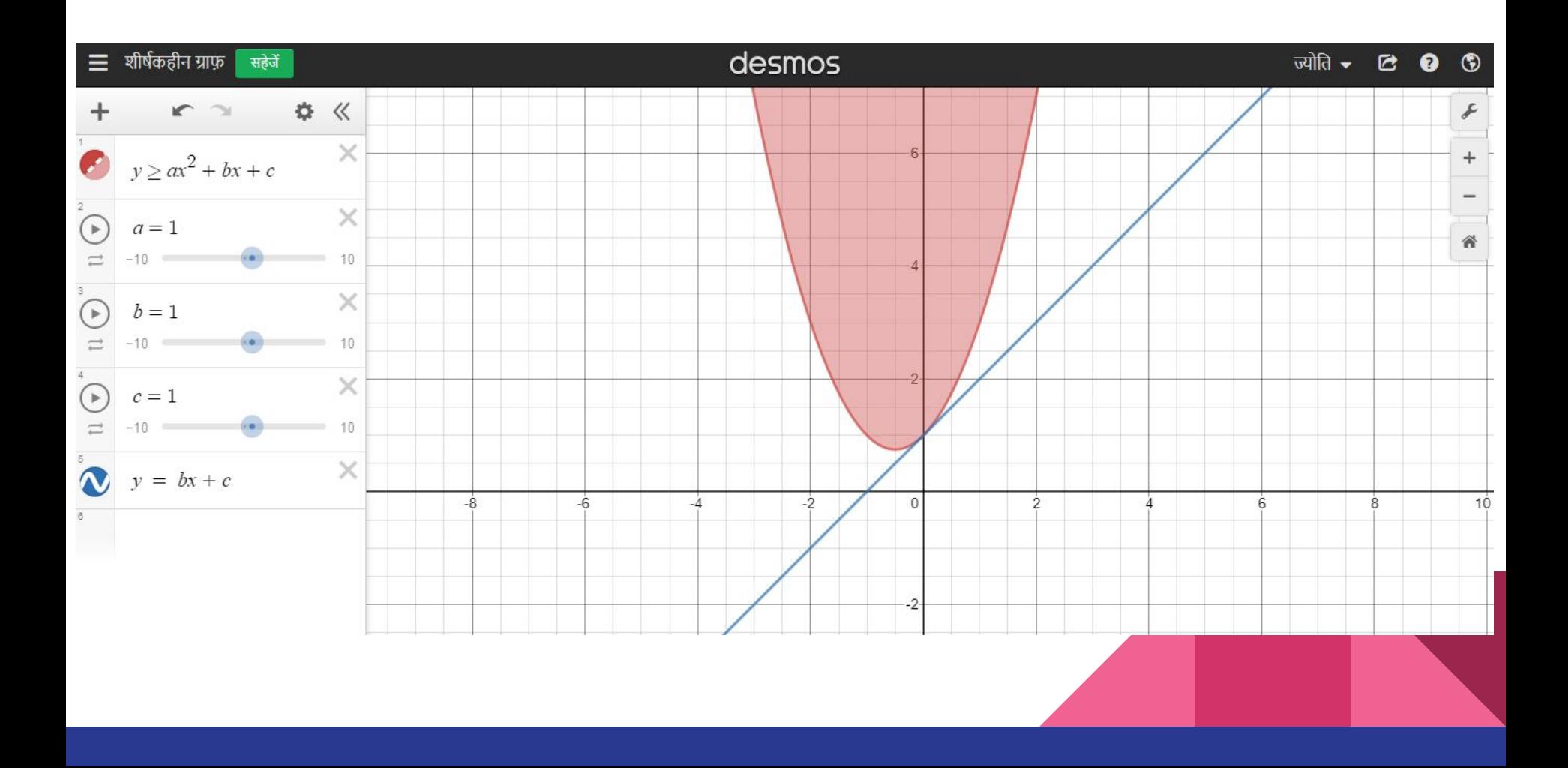

### कै सेछात्रों और ͧशक्षकों को **Desmos** द्वारा मदद ͧमलेगी**?**

## ● यह सूचना एवंसंचार प्रौद्योͬगकी (ICT) टू ल लगभग 30 भाषाओं में उपलब्ध है।

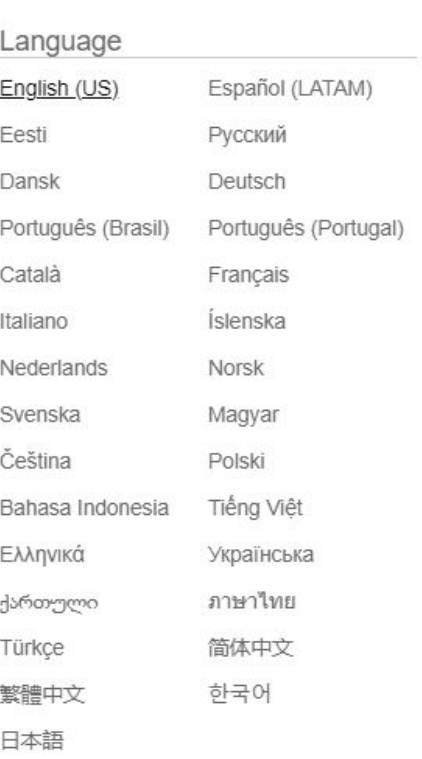

Jyoti -

C

## Desmos के कुछ अन्य लाभ

- ग्राͩफं ग कै लकु लेटर (Graphing calculator)
- वैज्ञाǓनक कै लकु लेटर **(Scientific calculator)**
- चार फ़ं क्शन कै लकु लेटर **(Four function calculator)**
- मैट्रिक्स कैलकुलेटर (Matrix calculator)
- रेखागणित (Geometry)

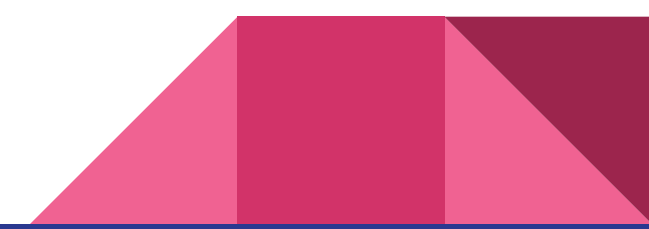

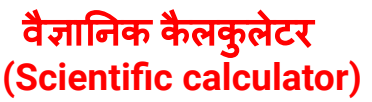

 $\theta$ 

ans

 $+$ 

#### चार फ़ं क्शन कै लकु लेटर **(Four function calculator)**

ans

 $\langle \cdot \rangle$ 

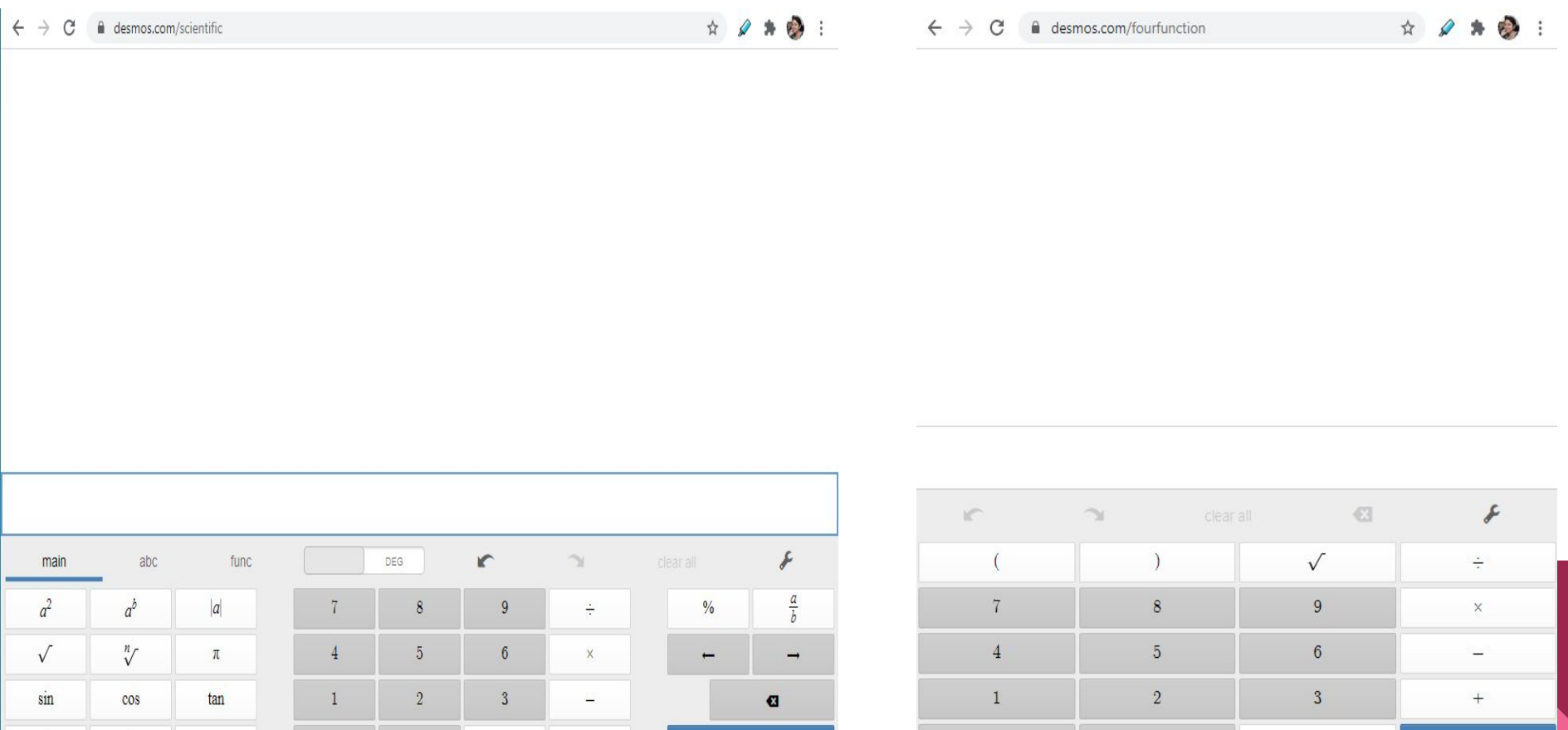

 $\theta$ 

### Desmos के कुछ अन्य लाभ

- ग्राͩफं ग कै लकु लेटर (Graphing calculator)
- वैज्ञाǓनक कै लकु लेटर (Scientific calculator)
- चार फ़ंक्शन कैलकुलेटर (Four function calculator)
- मैǑट्रिक्स कै लकु लेटर **(Matrix calculator)**
- रेखागणित (Geometry)

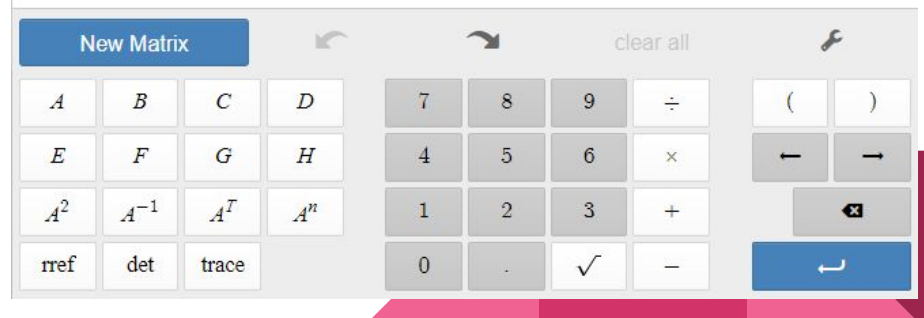

## Desmos के कुछ अन्य लाभ

- ग्राͩफं ग कै लकु लेटर (Graphing calculator)
- वैज्ञाǓनक कै लकु लेटर (Scientific calculator)
- चार फ़ंक्शन कैलकुलेटर (Four function calculator)
- मैट्रिक्स कैलकुलेटर (Matrix calculator)
- रेखागͨणत **(Geometry)**

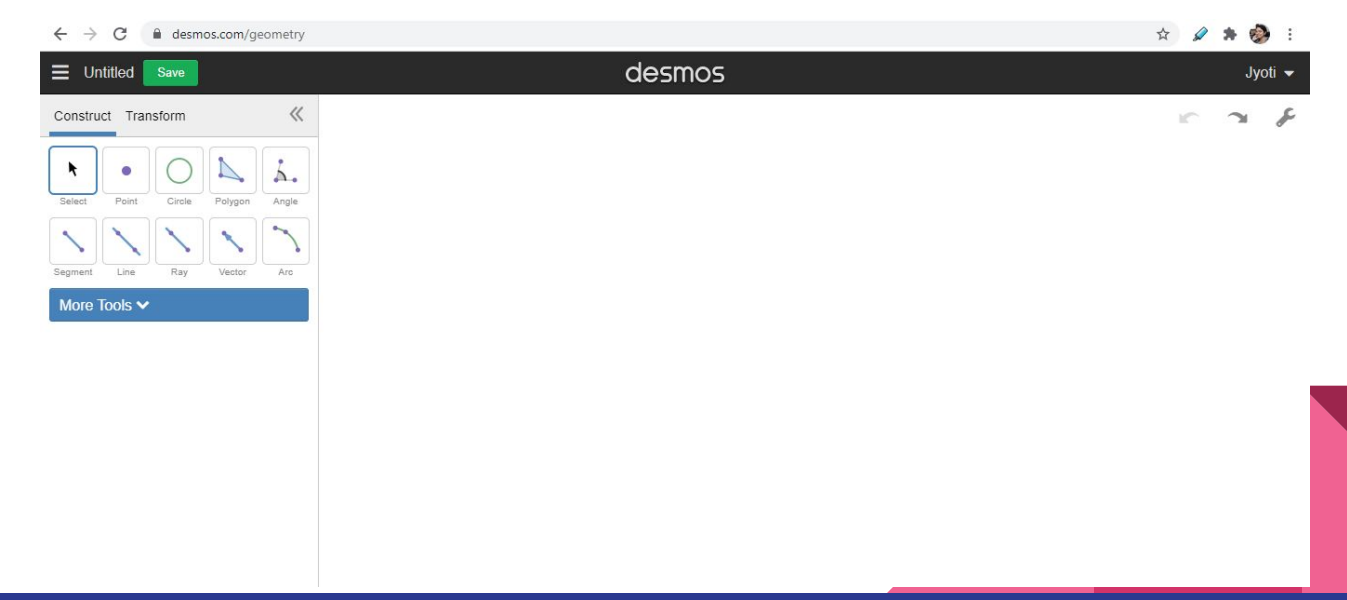

# धन्यवाद

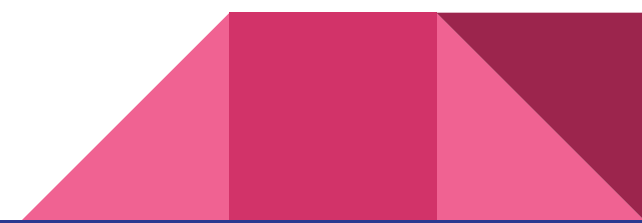